# **Introduction to**

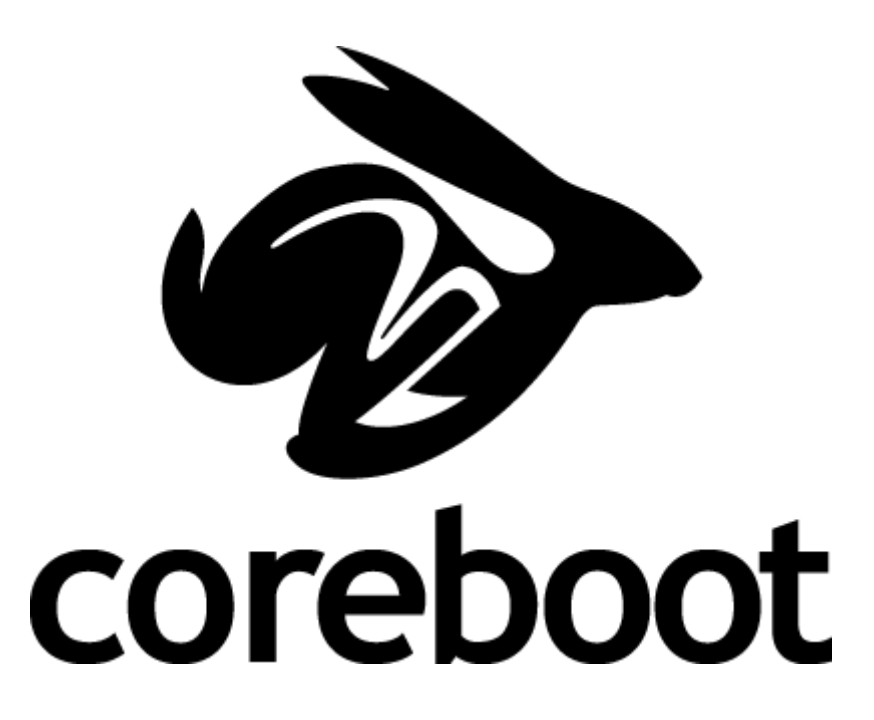

## Who am 1?

- Joseph Smith (aka linux junkie)
- Founder of [www.settoplinux.org](http://www.settoplinux.org/)
- High Interest in X86 Set-Top-Boxes
- Got involved with coreboot to replace Windows CE proprietary firmware
- coreboot developer for about 5 years
- Specialize in Intel chip-set coreboot development

# **History**

- Formally known as LinuxBIOS
- Started by Ron Minnich at Los Alamos National Laboratory (LANL) in 1999 to solve vendor BIOS issues in cluster environments
- Originally designed to boot straight to Linux kernel in firmware
- In 2008 decision was made to change name to coreboot

#### What is Coreboot?

- coreboot does mainboard hardware initialization, including CPU, Northbridge, Memory, Southbridge, SuperIO, and any other programmable devices.
- Then Payload takes over to boot the OS

# Payloads

- Straight to Linux Kernel
- FILO
- SeaBIOS
- GRUB2
- Etherboot
- Tiano Core

## Related tools

- Flashrom
- Superiotool
- Nvramtool
- Getpir
- Inteltool
- MSRtool
- Ectool
- SerialICE
- crossgcc

#### Code Flow

Power On -> switches to protected mode 32bits ->  $CAR \rightarrow$ early serial console -> raminit -> jump to coreboot in memory -> resource allocator -> all hardware init -> jumps to payload

#### How can you start developing coreboot?

Get familiar with the code Great support on mailing list and irc Use of many tools (lspci is your friend)

#### Thank You!